## **Sitio Web Educativo Interactivo para el Fortalecimiento Académico En el área de Matemáticas y Geometría**

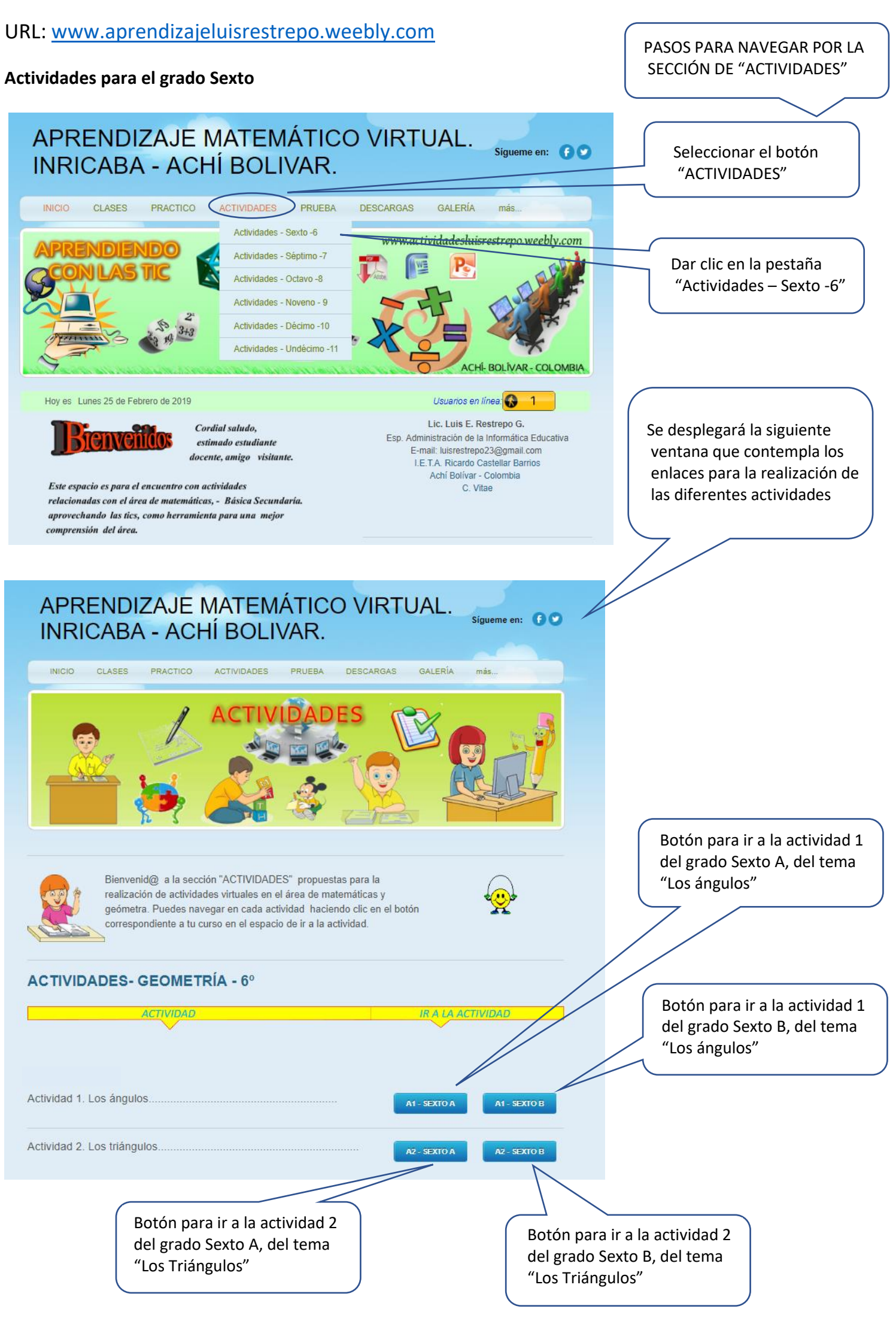

*Al entrar en cada actividad, tendrás las instrucciones correspondientes para la realización de cada una de ellas. Al realizarlas, obtendrás la calificación inmediata de la actividad.*

*Lic. Luis E. Restrepo G.*